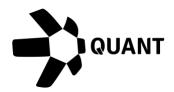

# Overledger 2.2.24

# Introducing Avalanche support and enhanced monitoring functionality for QRC tokens

#### What's new?

From today, the complete list of Overledger APIs can now run on the Avalanche network, and Quant's chain-agnostic tokens and smart contracts can now be deployed on Avalanche C-Chain. These product enhancements mean that our users can now connect to up to nine different networks

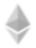

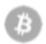

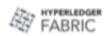

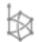

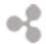

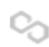

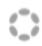

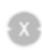

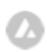

The Avalanche platform was designed to address some of the scalability issues faced by Ethereum and other blockchains. It offers a unique architecture that allows fast and efficient transactions with near-instant finality and an eco-friendly consensus mechanism.

We are also enabling enhanced monitoring for debit, credit, and approval on QRC tokens.

#### What this means for you

Given the increasing adoption and tokenisation development on C-Chain, and its superior speed, we are now offering our users access to Avalanche's smart contract chain to enable the creation of any Ethereum-compatible applications and assets.

In addition to deploying your QRC tokens on Avalanche testnet (Fuji) and Avalanche mainnet (C-Chain), you can now build your application(s) with Overledger API functions that were available for Ethereum. Example API actions available from today are: creating AVAX (the native currency on Avalanche) transactions, searching, monitoring activity on an address, and more.

#### How you can benefit

1. Tokenise will display the Fuji testnet and C-Chain mainnet as options for token creation and deployment.

Quant Overledger 2.2.21 release notes

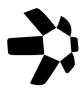

# 2. The full list of APIs is documented and can be found here

### The following are changes to monitoring smart contract events for QRC20 tokens:

Subscribe to retrieve event updates when a QRC20 token is debited Subscribe to retrieve event updates for a debit approval on a QRC20 token Subscribe to retrieve event updates when there is a credit for a QRC20 token Retrieve whether an address is approved to act on behalf of another account for a QRC20

API Documentation can be found here

## **More information**

Registered office 20-22 Wenlock Road London N1 7GU United Kingdom

Visit our website >

Quant Overledger 2.2.21 release notes